## Erledig Hackintosh EL Capitan auf ASUS P53SJ La

Beitrag von RomanPe vom 10. Oktober 2015, 16:21

Hallo Hackintosh Leute Ich habe eine ASUS P53SJ Laptop auf dem ich Capitan installieren möchte.

Hier mal paar Tenische Angaben zum Laptop:

Prozessor: i5-2450M 2.50 GHz Sandy Bridge

RAM: 6 GB

Graka: Intel HD 3000 und Nvidia GeForce GT 520M

SSHD: 500GB

kann ich auf dem Laptop Hackintosh EL Capitan benutzen oder gäbe Probleme?

Beitrag von crusadegt vom 10. Oktober 2015, 17:46

Hey ho... Wenn die Nvidia sich vollständig ausschalten lässt dann könnte e

Beitrag von RomanPe vom 10. Oktober 2015, 18:07

[Zitat von Crus](https://www.hackintosh-forum.de/index.php?page=Thread&postID=190130#post190130)adeGT

Hey ho... Wenn die Nvidia sich vollständig ausschalten lässt dann könnte geben

wie kann man das rausfinden ob sich die nvidia vollständig ausschalten läss

Beitrag von connectit vom 11. Oktober 2015, 00:10

In dem du im Bios nachschaust ob es eine Option gibt die NVIDIA zu deakti der Punkt z.B Optimus.

Zu der HD3000 muss ich gleich anmerken, dass die zwar läuft aber ni Bugs).

Beitrag von RomanPe vom 11. Oktober 2015, 00:54

## [Zitat von con](https://www.hackintosh-forum.de/index.php?page=Thread&postID=190183#post190183)nectit

In dem du im Bios nachschaust ob es eine Option gibt die NVIDIA zu de mir heißt der Punkt z.B Optimus.

## [Zitat von con](https://www.hackintosh-forum.de/index.php?page=Thread&postID=190183#post190183)nectit

Zu der HD3000 muss ich gleich merken, dass die zwar läuft abe (Graphic Bugs).

Ne das geht bei meinem laptop leider nicht hab ich schon nachgeschaut im

andere möglichkeit die nvidia zu deaktivieren?

Beitrag von Griven vom 11. Oktober 2015, 01:06

Japp, die gibt es ist aber nicht so ganz profan da hier sowohl in die DS SSDT Tabellen eingegriffen werden muss um den NVIDIA Chip komplett zu es geht bedarf aber einer Menge Arbeit.

Beitrag von RomanPe vom 11. Oktober 2015, 01:10

## [Zitat von G](https://www.hackintosh-forum.de/index.php?page=Thread&postID=190191#post190191)riven

Japp, die gibt es ist aber nicht so ganz profan da hier sowohl in die D diverse SSDT Tabellen eingegriffen werden muss um den NVIDIA Chi deaktivieren. Sprich es geht bedarf aber einer Menge Arbeit.

Ok, denke mal für mich als neuling ist das komplex ,oder nicht?

Beitrag von Griven vom 11. Oktober 2015, 18:02

Das ist selbst für nicht Neulinge keine einfach Operation

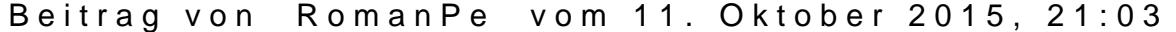

Ok

Beitrag von max8995 vom 11. Oktober 2015, 23:10

Ich möchte da jedoch noch einwerfen, ich konnte bei meinem Note deaktivieren, jedoch stellte sich irgendwann durch Zufall heraus, dass es Grafikkarte funktioniert.

Beitrag von keiner99 vom 12. Oktober 2015, 11:01

[max899](https://www.hackintosh-forum.de/user/1029-max8995/)5 auch wenn du mit aktivierter Nvidia Grafik booten kannst, du verwenden und sie braucht nur Strom wenn sie mitläuft

Beitrag von connectit vom 12. Oktober 2015, 12:27

[max899](https://www.hackintosh-forum.de/user/1029-max8995/)5 hast du eine DSDT/SSDT in Verwendung, wenn ja dann wird hierm deaktiviert.